## 请注册"市民门户网站"  $\sim$ 通过LINE或电子邮件发送学校通知的介绍~

从2021年4月起,东广岛市政府将开设"市民门户网站",作为新的行政服务窗口通过互联网连接市民、市政 府和学校。

如果事先注册"市民门户网站"的话, 学校将通过LINE和电子邮件向手机(包括智能手机)和电脑发送各种通 知和有关儿童安全的信息。为了尽快把学校的各种信息通知到各位家长,请注册"市民门户网站"。 "市民门户网站"将取代现行的由学校发给各位家长的"一齐邮件系统"。

(1)主要发送内容

学校的通知、临时停课通知、可疑人员信息等

(2)本系统开始注册

2021年3月17日(周三)起, 请按照以下注册流程1~4注册。 ※如果同时希望电子邮件和LINE的信息的话,请同时实行注册流程5.

(3)利用条件

・可以使用有接通因特网的智能手机或家庭内的电脑。

- ・本系统免费利用,但是通信费用需由用户负担。
- ・电子邮件由"higashihiroshima@service-now.com"发出。
- ·已注册的个人信息, 将会根据"市民门户网站"的利用规则进行管理。有关利用规则的详细内容可以在"市民门 户网站"上确认。
- ・计划今后将在"市民门户网站"上提供各种市政服务。

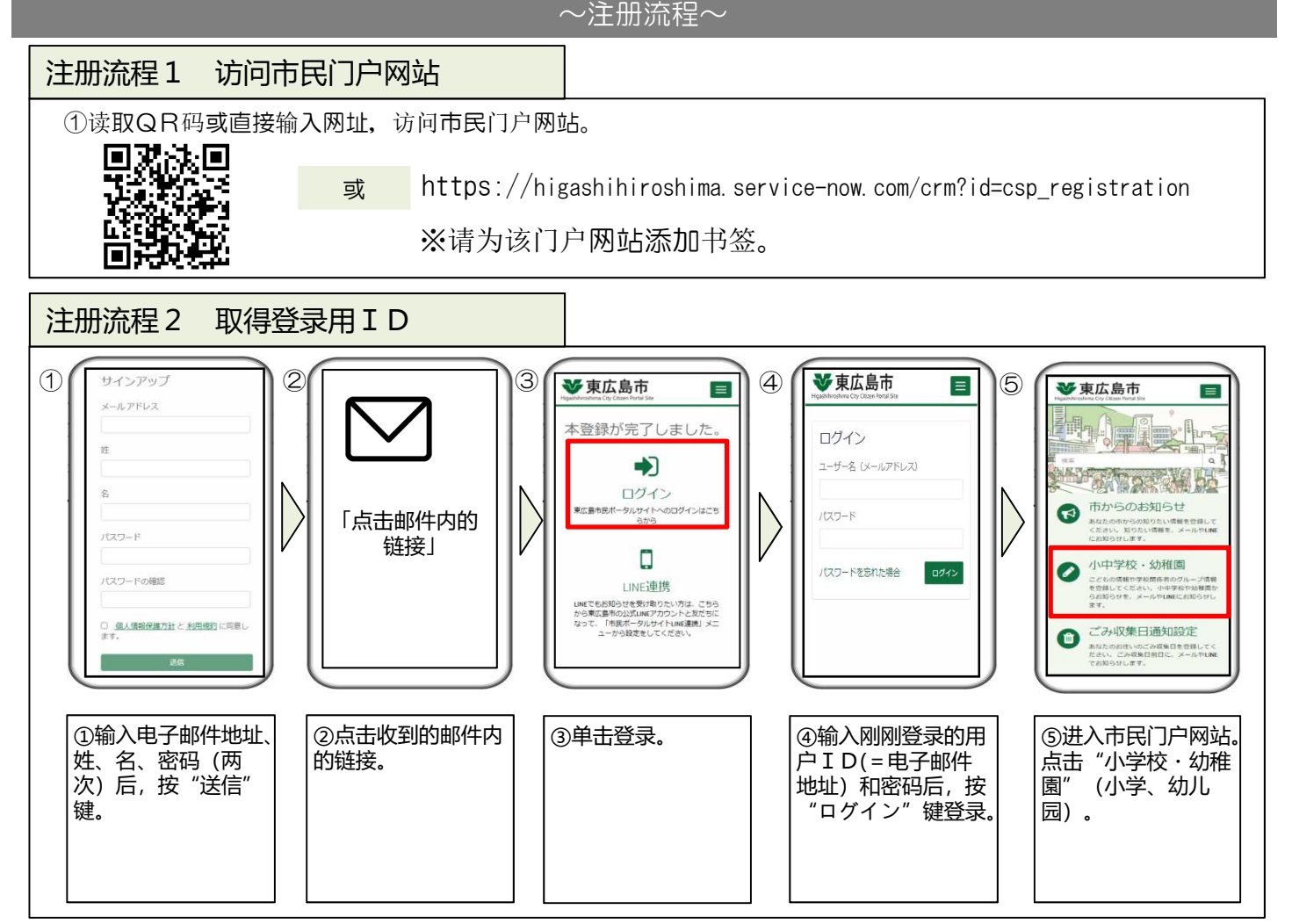

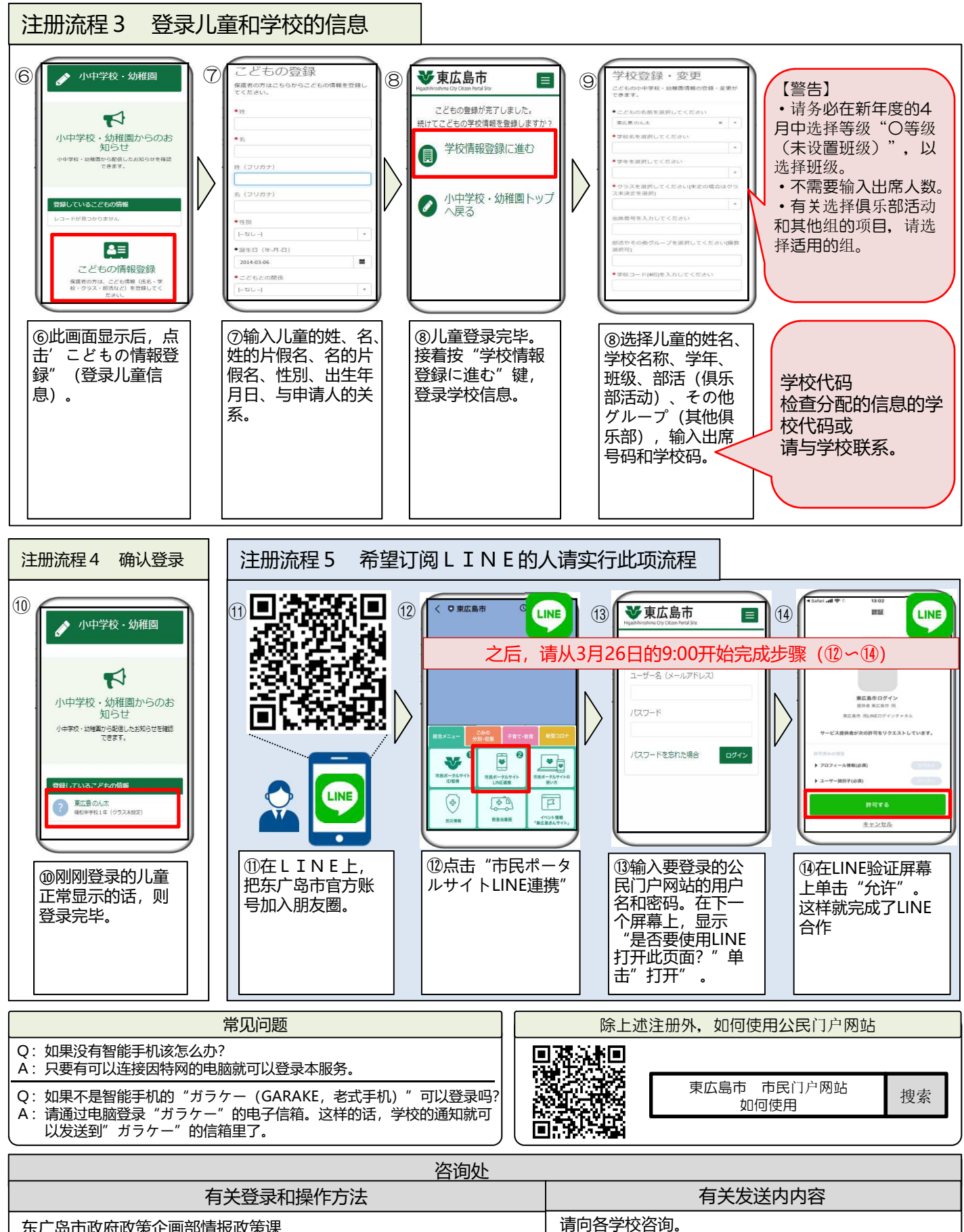

东广岛市政府政策企画部情报政策课 【在线咨询】http://www.city.higashihiroshima.lg.jp/cgi-bin/inquiry.php/159

【电话】082-420-0944